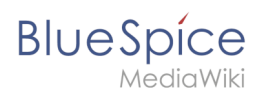

# **Inhaltsverzeichnis**

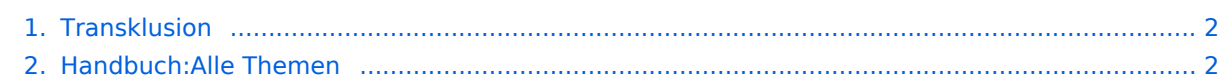

<span id="page-1-0"></span>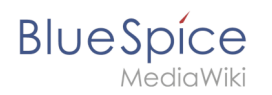

# **Transklusion**

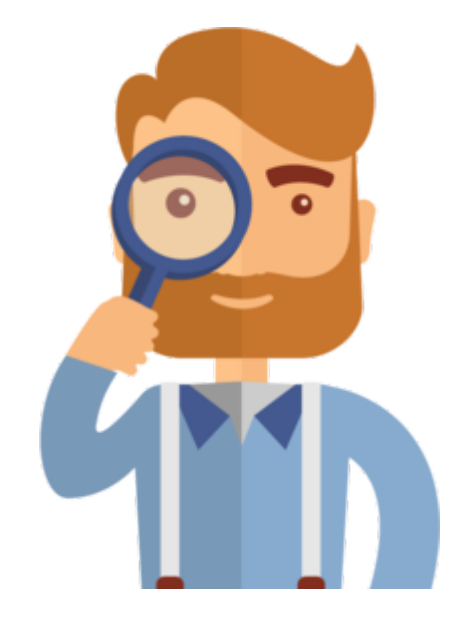

Diese Seite existiert nicht.

Vielleicht finden Sie die passende Info auf einer unserer [Helpdesk-Seiten?](#page-1-1)

Wenn Sie die Seite erstellen wollen und ein Login besitzen, melden Sie sich jetzt an.

# <span id="page-1-1"></span>**Handbuch:Alle Themen**

# **Helpdesk Themen**

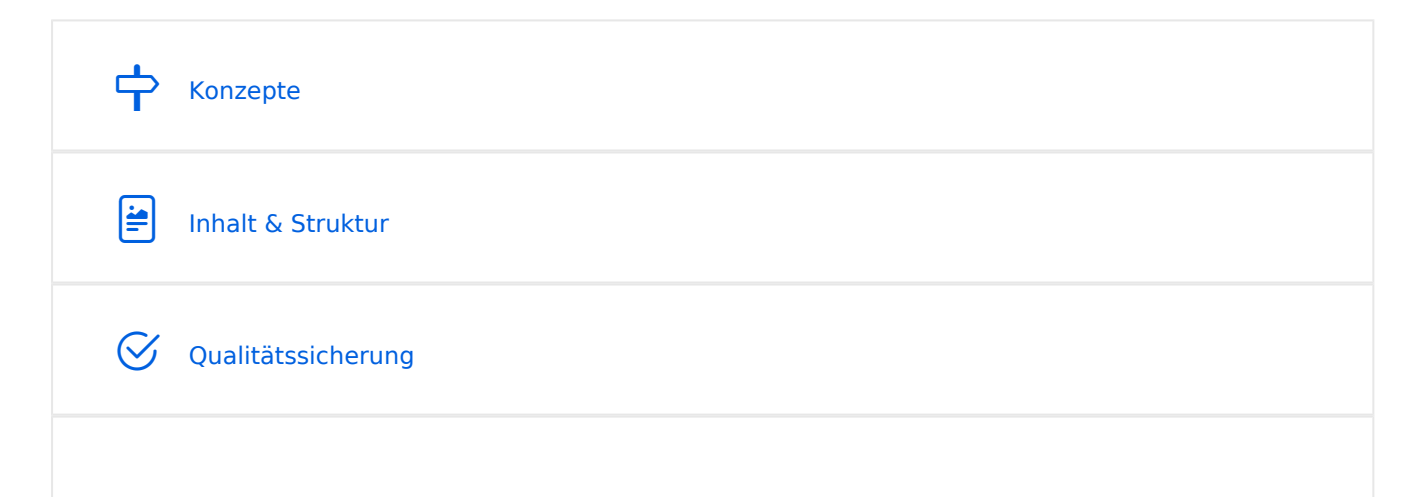

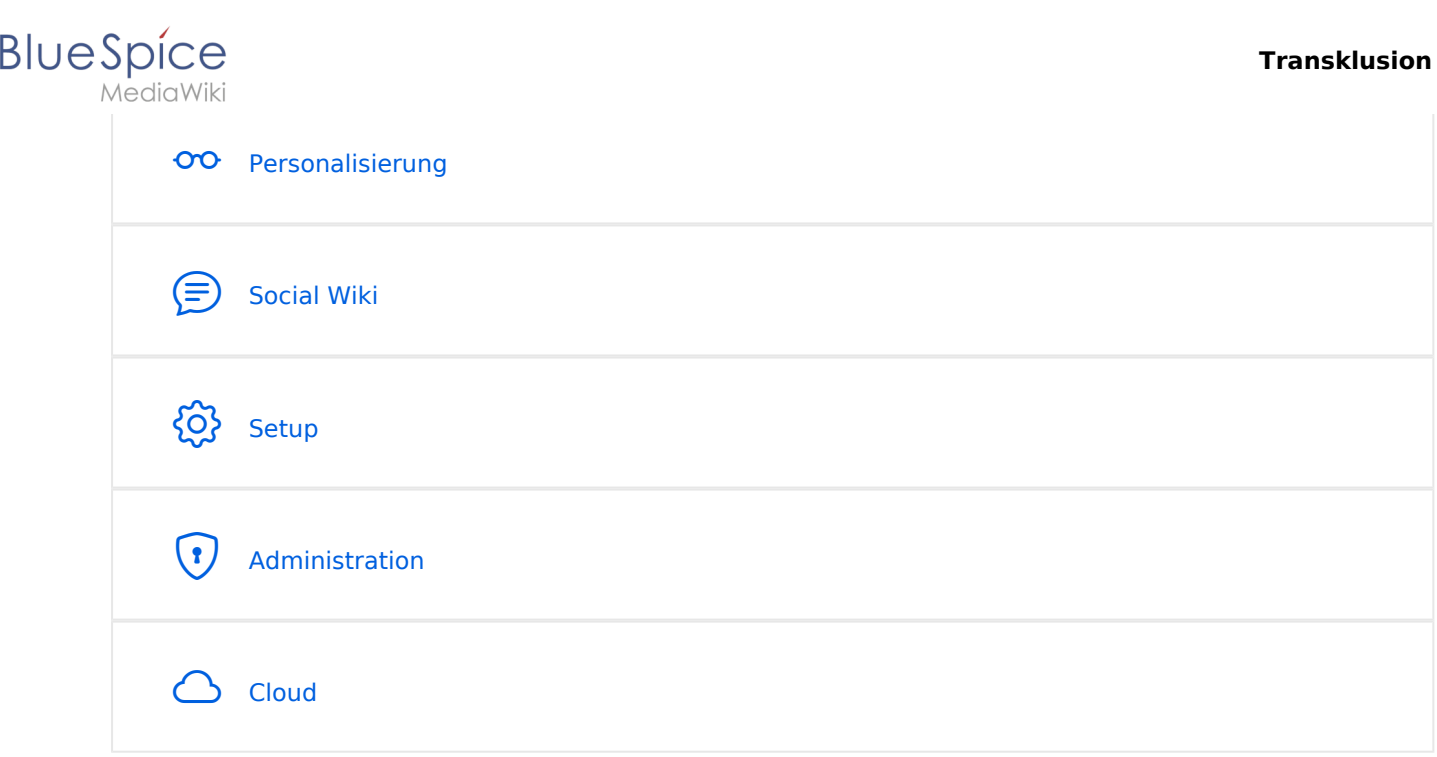

## Konzepte

- [Magische Wörter](https://de.wiki.bluespice.com/wiki/Handbuch:Magische_W%C3%B6rter)
- [Unterseiten](https://de.wiki.bluespice.com/wiki/Unterseiten_erstellen)

#### Inhalt und Struktur

- **•** [Checklisten](https://de.wiki.bluespice.com/wiki/Handbuch:Erweiterung/BlueSpiceChecklist)
- [Tag Cloud \(TagCloud\)](https://de.wiki.bluespice.com/wiki/Handbuch:Erweiterung/BlueSpiceTagCloud)

#### **Bearbeitung**

- [Bilder einfügen](https://de.wiki.bluespice.com/wiki/Handbuch:Erweiterung/VisualEditor/Bilder)
- [CountThings](https://de.wiki.bluespice.com/wiki/Handbuch:Erweiterung/BlueSpiceCountThings)
- [Dateien einfügen](https://de.wiki.bluespice.com/wiki/Handbuch:Erweiterung/VisualEditor/Dateien)
- [Emoticons](https://de.wiki.bluespice.com/wiki/Handbuch:Erweiterung/BlueSpiceEmoticons)
- **[Erweiterte Dateiliste](https://de.wiki.bluespice.com/wiki/Handbuch:Erweiterung/BlueSpiceExtendedFilelist)**
- [Filterbare Tabellen](https://de.wiki.bluespice.com/wiki/Handbuch:Erweiterung/BlueSpiceFilterableTables)
- **•** [Inhalts-Droplets](https://de.wiki.bluespice.com/wiki/Handbuch:Erweiterung/ContentDroplets)
- [Kontextmenü](https://de.wiki.bluespice.com/wiki/Handbuch:Erweiterung/BlueSpiceContextMenu)
- [Links einfügen](https://de.wiki.bluespice.com/wiki/Handbuch:Erweiterung/BlueSpiceInsertLink)
- [Magische Wörter und Tags einfügen](https://de.wiki.bluespice.com/wiki/Handbuch:Erweiterung/BlueSpiceInsertMagic)
- **[Seiten bearbeiten](https://de.wiki.bluespice.com/wiki/Handbuch:Erweiterung/VisualEditor)**
- **[Seitenzugriff beschränken](https://de.wiki.bluespice.com/wiki/Handbuch:Erweiterung/BlueSpicePageAccess)**
- [Ungespeicherte Änderungen \(Autosave\)](https://de.wiki.bluespice.com/wiki/Handbuch:Erweiterung/BlueSpiceSaferEdit)
- [Versionsgeschichte](https://de.wiki.bluespice.com/wiki/Handbuch:Versionsgeschichte)
- [Videos einbinden](https://de.wiki.bluespice.com/wiki/Handbuch:Erweiterung/EmbedVideo_(fork))

# **Organisation**

- [Bücher](https://de.wiki.bluespice.com/wiki/Handbuch:Erweiterung/BlueSpiceBookshelf)
- [DPL3: Seitenlisten und Transklusionen](https://de.wiki.bluespice.com/wiki/Handbuch:Erweiterung/DynamicPageList3)

# **BlueSpice**

- MediaWiki
	- **•** [Interwikilinks](https://de.wiki.bluespice.com/wiki/Handbuch:Erweiterung/BlueSpiceInterWikiLinks)
	- [Kategorienverwaltung](https://de.wiki.bluespice.com/wiki/Handbuch:Erweiterung/BlueSpiceCategoryManager)
	- **[Seitenlisten generieren \(SmartList\)](https://de.wiki.bluespice.com/wiki/Handbuch:Erweiterung/BlueSpiceSmartList)**
	- **[Seitenvorlagen](https://de.wiki.bluespice.com/wiki/Handbuch:Erweiterung/BlueSpicePageTemplates)**

#### **Seitenwerkzeuge**

- OR Code
- [Seiten exportieren](https://de.wiki.bluespice.com/wiki/Handbuch:Erweiterung/BlueSpiceUniversalExport)
- **[Seiteninfo: Autoren](https://de.wiki.bluespice.com/wiki/Handbuch:Erweiterung/BlueSpiceAuthors)**
- **[Seiteninfo: Leser](https://de.wiki.bluespice.com/wiki/Handbuch:Erweiterung/BlueSpiceReaders)**
- **[Seiteninformationen](https://de.wiki.bluespice.com/wiki/Handbuch:Erweiterung/BlueSpiceArticleInfo)**

#### **Suche**

- **[Erweiterte Suche](https://de.wiki.bluespice.com/wiki/Handbuch:Erweiterung/BlueSpiceExtendedSearch)**
- $\bullet$  [Interwiki-Suche](https://de.wiki.bluespice.com/wiki/Handbuch:Erweiterung/BlueSpiceInterwikiSearch)
- [Neu-Indexierung der Suche](https://de.wiki.bluespice.com/wiki/Setup:Installationsanleitung/Kompendium/Neu-Indexierung_der_Suche)

## **Übersetzung**

- **•** [DeepL Anbindung](https://de.wiki.bluespice.com/wiki/Handbuch:Erweiterung/ContentTransfer/DeepL_Anbindung)
- [Mehrsprachiges Wiki \(Einzelinstanz\)](https://de.wiki.bluespice.com/wiki/Mehrsprachiges_Wiki)

## Anpassung

- **•** [Tabellen-Designs](https://de.wiki.bluespice.com/wiki/Handbuch:Erweiterung/VisualEditor/Tabellen/Beispiele)
- [Zusatzmenü](https://de.wiki.bluespice.com/wiki/Handbuch:Erweiterung/BlueSpiceCustomMenu)

#### Erweiterungen

**• [BlueSpice Erweiterungen](https://de.wiki.bluespice.com/wiki/Setup:Softwarekatalog)** 

# Personalisierung

- **•** [Benachrichtigungen](https://de.wiki.bluespice.com/wiki/Handbuch:Erweiterung/BlueSpiceEchoConnector)
- [Benutzermenü anpassen](https://de.wiki.bluespice.com/wiki/Handbuch:Erweiterung/BlueSpiceUserSidebar)
- **[Besuchte Seiten anzeigen](https://de.wiki.bluespice.com/wiki/Handbuch:Erweiterung/BlueSpicePagesVisited)**
- [Dashboards](https://de.wiki.bluespice.com/wiki/Handbuch:Erweiterung/BlueSpiceDashboards)
- [Datenschutz](https://de.wiki.bluespice.com/wiki/Handbuch:Erweiterung/BlueSpicePrivacy)
- **•** [Persönliche Navigation](https://de.wiki.bluespice.com/wiki/Handbuch:Erweiterung/BlueSpiceUserSideBar)

# Qualitätssicherung

- [Erinnerungen setzen](https://de.wiki.bluespice.com/wiki/Handbuch:Erweiterung/BlueSpiceReminder)
- **[Kategorienprüfung](https://de.wiki.bluespice.com/wiki/Handbuch:Erweiterung/BlueSpiceCategoryCheck)**
- **•** [Lesebestätigung](https://de.wiki.bluespice.com/wiki/Handbuch:Erweiterung/BlueSpiceReadConfirmation)
- **[Seitenfreigaben](https://de.wiki.bluespice.com/wiki/Handbuch:Erweiterung/ContentStabilization)**
- **[Seitenzuweisungen](https://de.wiki.bluespice.com/wiki/Handbuch:Erweiterung/BlueSpicePageAssignments)**

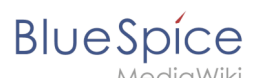

- [Unterschriften sammeln](https://de.wiki.bluespice.com/wiki/Handbuch:Erweiterung/BlueSpiceSignHere)
- [Weiterleitungen](https://de.wiki.bluespice.com/wiki/Weiterleitungen)
- [Workflows](https://de.wiki.bluespice.com/wiki/Handbuch:Erweiterung/Workflows)

#### **Wikipflege**

#### Social Wiki

- [Bewertungen und Empfehlungen](https://de.wiki.bluespice.com/wiki/Handbuch:Erweiterung/BlueSpiceRating)
- [Blog](https://de.wiki.bluespice.com/wiki/Handbuch:Erweiterung/BlueSpiceSocialBlog)
- [BlueSpice Social Einführung](https://de.wiki.bluespice.com/wiki/Handbuch:Erweiterung/BlueSpiceSocial)

#### Setup

**• [BlueSpice free Docker Image](https://de.wiki.bluespice.com/wiki/Setup:Installationsanleitung/Docker/Docker_Hub)** 

## <span id="page-4-0"></span>Administration1

- [Benutzer einladen](https://de.wiki.bluespice.com/wiki/Handbuch:Erweiterung/InviteSignup)
- [Benutzermenü anpassen](https://de.wiki.bluespice.com/wiki/Handbuch:Erweiterung/BlueSpiceUserSidebar)
- [Benutzerrechte verstehen](https://de.wiki.bluespice.com/wiki/Handbuch:Erweiterung/BlueSpicePermissionManager/Beispiel)
- [Benutzerverwaltung](https://de.wiki.bluespice.com/wiki/Handbuch:Erweiterung/BlueSpiceUserManager)
- [Einstellungen zur Benutzeroberfläche](https://de.wiki.bluespice.com/wiki/Handbuch:Erweiterung/FlexiSkin)
- [Erweiterte Statistik](https://de.wiki.bluespice.com/wiki/Handbuch:Erweiterung/BlueSpiceExtendedStatistics)
- [ExtendedSearch Konfiguration](https://de.wiki.bluespice.com/wiki/Setup:Installationsanleitung/Kompendium/ExtendedSearch_Konfiguration)
- [Fußleiste](https://de.wiki.bluespice.com/wiki/Handbuch:Erweiterung/BlueSpiceDiscovery/Fu%C3%9Fleiste)
- [Gruppenverwaltung](https://de.wiki.bluespice.com/wiki/Handbuch:Erweiterung/BlueSpiceGroupManager)
- [Hauptnavigation anpassen](https://de.wiki.bluespice.com/wiki/Handbuch:Erweiterung/MenuEditor)
- [Konfigurationsverwaltung](https://de.wiki.bluespice.com/wiki/Handbuch:Erweiterung/BlueSpiceConfigManager)
- [Namensraum CSS-Verwaltung](https://de.wiki.bluespice.com/wiki/Handbuch:Erweiterung/BlueSpiceNamespaceCSS)
- [Namensraumverwaltung](https://de.wiki.bluespice.com/wiki/Handbuch:Erweiterung/BlueSpiceNamespaceManager)
- [OATHAuth und 2-Faktor Authentifizierung \(2FA\)](https://de.wiki.bluespice.com/wiki/Handbuch:Erweiterung/OATHAuth)
- [Tabellen-Designs](https://de.wiki.bluespice.com/wiki/Handbuch:Erweiterung/VisualEditor/Tabellen/Beispiele)
- [Zusatzmenü](https://de.wiki.bluespice.com/wiki/Handbuch:Erweiterung/BlueSpiceCustomMenu)
- [Zusatzmenü anpassen](https://de.wiki.bluespice.com/wiki/Handbuch:Erweiterung/CustomMenu)

#### **Berechtigungen**

- [Benutzer einladen](https://de.wiki.bluespice.com/wiki/Handbuch:Erweiterung/InviteSignup)
- [Benutzerrechte verstehen](https://de.wiki.bluespice.com/wiki/Handbuch:Erweiterung/BlueSpicePermissionManager/Beispiel)
- **•** [Benutzerverwaltung](https://de.wiki.bluespice.com/wiki/Handbuch:Erweiterung/BlueSpiceUserManager)
- **[Gruppenverwaltung](https://de.wiki.bluespice.com/wiki/Handbuch:Erweiterung/BlueSpiceGroupManager)**
- [OATHAuth und 2-Faktor Authentifizierung \(2FA\)](https://de.wiki.bluespice.com/wiki/Handbuch:Erweiterung/OATHAuth)

#### Cloud

BlueSpice pro Cloud Funktionen:

**[Benutzer einladen](https://de.wiki.bluespice.com/wiki/Handbuch:Erweiterung/InviteSignup)** 

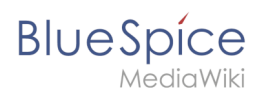

#### **• [PDF Anpassung \(Cloud Edition\)](https://de.wiki.bluespice.com/wiki/Handbuch:Erweiterung/BlueSpiceUniversalExport/Anpassung)**

**Hinweis:** Wenn Sie auf diesen Seiten keine Antwort finden, können Sie auch unser [Community Forum](https://community.bluespice.com) besuchen.